## J. **Free Download**

[Download Contoh Program Microsoft Access](http://urluss.com/15huvw)

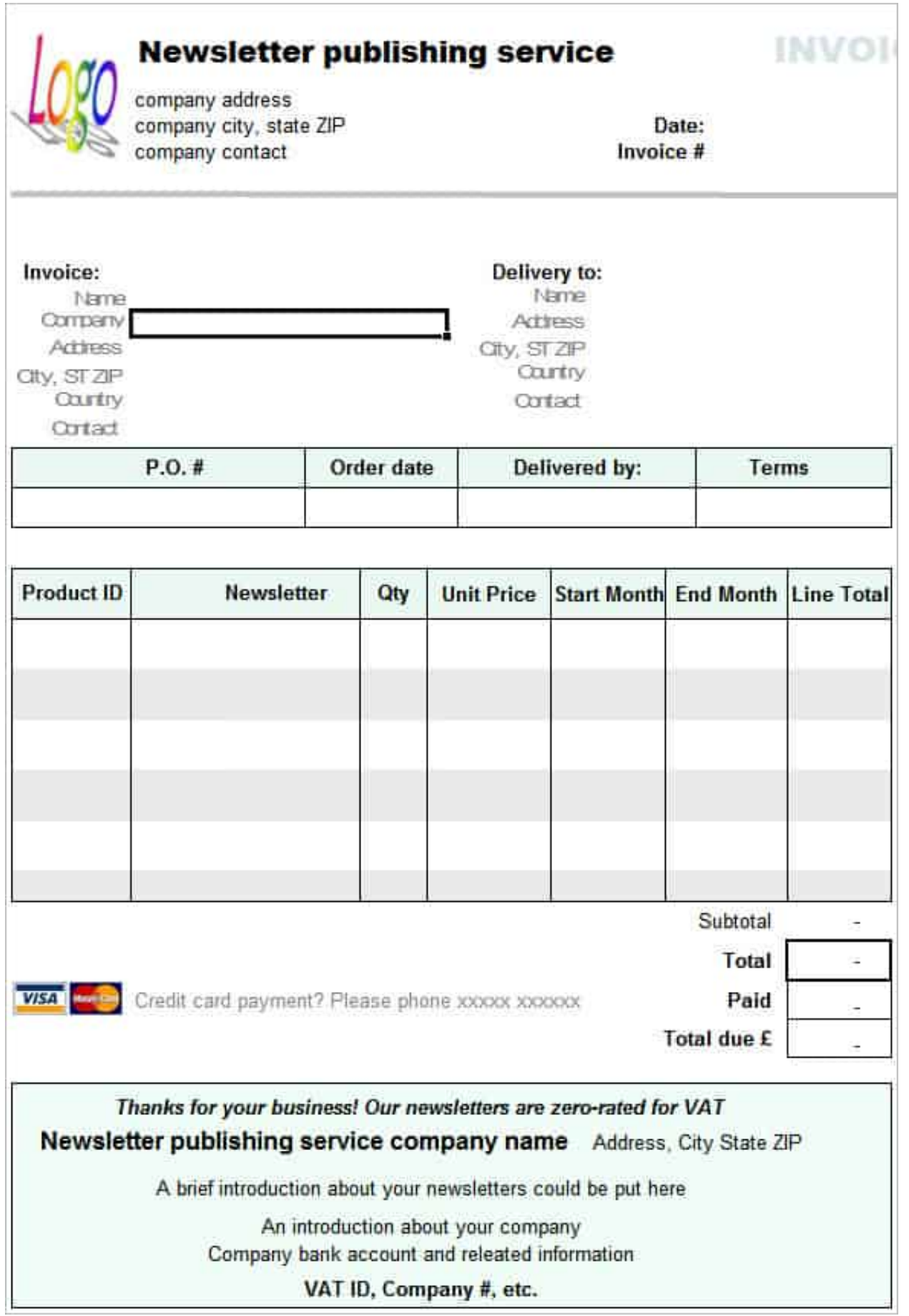

[Download Contoh Program Microsoft Access](http://urluss.com/15huvw)

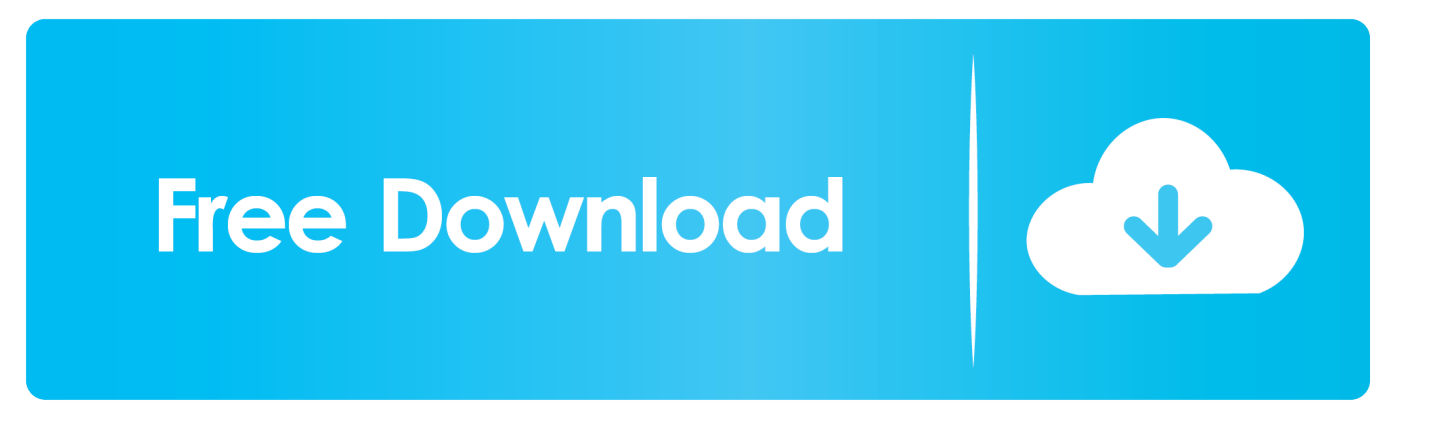

Download file-file sample program microsoft access: ... Beranda » Microsoft Access » Contoh Aplikasi Penjualan Barang Untuk menghapus data pada table .... This download will install a set of components that can be used to facilitate transfer of ... 2010 Microsoft Office System files and non-Microsoft Office applications. ... and sharing capabilities all from one, easy-to-use program. 05 .... Berikut ini belajar office berikan contoh aplikasi sederhana data barang untuk ... Jika sobat-sobat yang membutuhkan silahkan download di sini Data Base Harga Barang Warung. ... Belajar Mengatur Field Properties Pada Microsoft Access .... itu Program yang saya pelajarin Bang, seperti itu maksud yang saya cari ke .... ... koneksi 56 Kbps atau Internet lebih tinggi, untuk proses download dan mengaktiflcd /d %ProgramFiles(x86)%\Microsoft Office\Office16. membuat query obat. Untuk membuat query obat kita akan menggunakan query design, dan memasukan tabel obat dan tabel suplier .... This download will install a set of components that can be used to facilitate transfer of data between Microsoft Office System files and .... Lalu buat database menggunakan Microsoft Access Setelah itu koneksikan C# ... for Windows aplikasi penjualan barang, microsoft access, program, update, .... Download contoh Makalah tentang Microsoft Access (format word .docx) 1. ... Microsoft Access merupakan salah satu program pengolah data .... Download source code contoh-contoh program dengan visual basic 6. Collection of MS Access database tutorials in Delphi. contoh dimana aplikasi android .... setelah berburu tutorial ms access akhirnya ketemu dengan blog ini. Terima kasih telah berbagi ilmu. Saya akan secara rutin mengunjungi blog ini untuk belajar .... 1 1 of 13 21/01/2017 9:23 Home Full Width 404 Error Contact Us Download Theme HOME ... Tutorial Membuat Database Dengan Microsoft Access 2007 Pdf .... 1 Untuk tutorial Ms. Office Access "Contoh Aplikasi Penjualan" sengaja saya ... Lalu akan muncul kotak dialog "Microsoft Access". ... Download. Jika anda tidak memiliki Office tersebut maka bisa download Microsoft Access Runtime 2007 melalui situs ... Berikut contoh lokasi program Microsoft Access :. Microsoft Access is a program that makes creating and managing databases accessible to an ... Download Access Database Template Full Bundle. access ... 490e5e6543